## $\texttt{DateList}$  []

 ${2009, 10, 8, 7, 16, 4.764546}$ 

From problem 14 W.5, the function

$$
\psi[x] = \sqrt{\frac{105}{a^7}} \ x^2 (x - a)^2
$$

is not normalized. We can easily see that the normalization constant does not correspond to the function since:

$$
\int_0^a x^4 (x-a)^4 dx
$$

$$
\frac{a^9}{630}
$$

but

$$
\int_0^a x^4 (x-a)^2 dx
$$

$$
\frac{a^7}{105}
$$

So we have to options, either we change the power of the term (x-a) or we change the normalization constant.

Definitions:

$$
\psi 1[x_{-}] := \sqrt{\frac{105}{a^{7}}} x^{2} (x - a)
$$

$$
\psi 2[x_{-}] := \sqrt{\frac{630}{a^{9}}} x^{2} (x - a)^{2}
$$

Now we have two normalized functions

$$
\int_0^a \psi 1[x] \psi 1[x] dx
$$

$$
\int_0^a \psi 2[x] \psi 2[x] dx
$$

$$
1
$$

For completeness we plot the functions and the square of the functions, assuming that a=1.

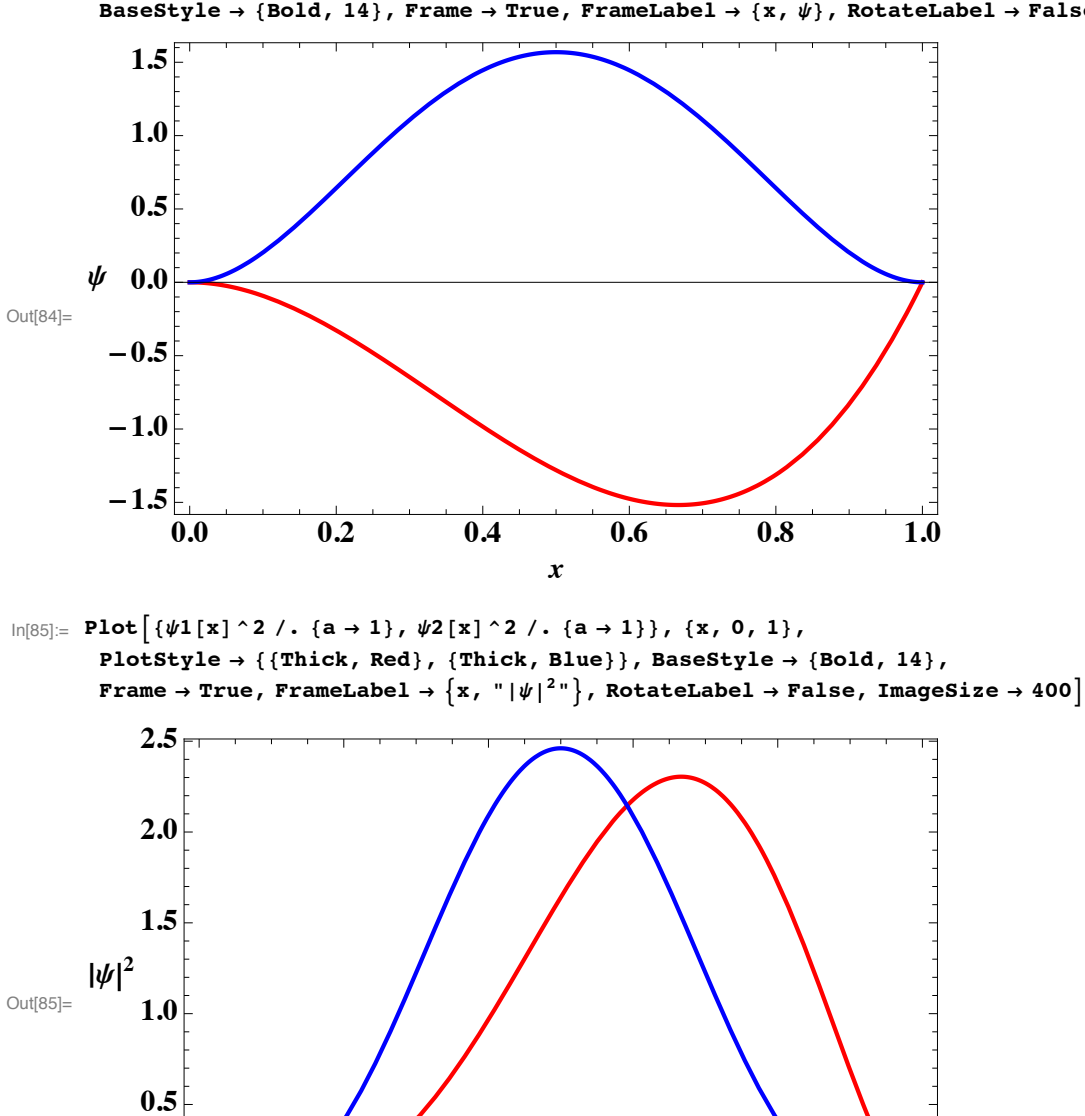

 $\ln[84] := \text{Plot}[\{\psi1[x] \text{ / . } \{a \rightarrow 1\}, \psi2[x] \text{ / . } \{a \rightarrow 1\}\}, \{x, 0, 1\}, \text{ PlotStyle} \rightarrow \{\{\text{Thick, Red}\}, \{\text{Thick, Blue}\}\},$ BaseStyle  $\rightarrow$  {Bold, 14}, Frame  $\rightarrow$  True, FrameLabel  $\rightarrow$  {x,  $\psi$ }, RotateLabel  $\rightarrow$  False, ImageSize  $\rightarrow$  400]

To find the expansion coefficients and the probabilities, we first need to define the basis set:

**0.0 0.2 0.4 0.6 0.8 1.0**

*x*

$$
\phi[m_{-}][x_{-}]:=\sqrt{\frac{2}{a}\sin\left[\frac{m\pi x}{a}\right]}
$$

 $\frac{0.0}{0.0}$ 

Next we proceed to define the coefficients for both functions  $\psi$ 1 and  $\psi$ 2.

For  $\psi$ 1 we have

$$
c[m_] = Simplify \left[ \int_0^a \phi[m] [x] \psi1[x] dx, Assumptions \rightarrow \{m \in Integers\} \right]
$$
  

$$
\frac{2 \sqrt{210} (1 + 2 (-1)^m) \sqrt{\frac{1}{a^7}}}{\left(\frac{1}{a}\right)^{7/2} m^3 \pi^3}
$$

Now we calculate the probabilities

 $\text{prob1} = \text{Table}[\{n, c[n] \land 2\} / / N, \{n, 1, 10\}\};$ 

and show them in a tabular form

```
TableForm[problem, TableHeadings \rightarrow
```

```
88"n =", "n =", "n =", "n =", "n =", "n =", "n =", "n =", "n =", "n ="<, 8n, Prob1<<D
    n Prob1
n = 1. 0.873736n = 2.0.122869n = 3.00119854n = 4. 0.00191983n = 5. 0.0000559191
n = 6. 0.000168545
n = 7. 7.42663 \times 10<sup>-6</sup>
n = 8. 0.0000299973n = 9. 1.64409 \times 10^{-6}n = 10.7.86362 \times 10^{-6}
```
Finally we repeat the calculation for  $\psi$ 2

$$
\mathbf{b}[\mathbf{m}_{\perp}] = \text{Simplify}\left[\int_{0}^{a} \phi[\mathbf{m}] [\mathbf{x}] \psi 2[\mathbf{x}] \, \mathrm{d}\mathbf{x}, \text{ Assumptions} \rightarrow \{\mathbf{m} \in \text{Integers}\}\right]
$$
\n
$$
\frac{12\sqrt{35} \ (-1 + (-1)^{\mathbf{m}})}{\sqrt{\frac{1}{a^{9}}} \ (-12 + \mathbf{m}^{2} \pi^{2})}
$$
\n
$$
\left(\frac{1}{a}\right)^{9/2} \mathbf{m}^{5} \pi^{5}
$$

Notice that for m even, we get a zero value of the coefficient

 $\text{prob2} = \text{Table}[\{n, b[n] \land 2\}]/N, \{n, 1, 10\}\};$ 

 $\texttt{TableForm}[\texttt{prob2}, \texttt{TableHeadingS} \rightarrow \texttt{ValueH}[\texttt{FQ}]$ **88"n =", "n =", "n =", "n =", "n =", "n =", "n =", "n =", "n =", "n ="<, 8n, Prob2<<D** n Prob2  $n = 1. 0.97704$  $n = 2. 0.$  $n = 3. 0.0215179$  $n = 4.0$ .  $n = 5. 0.00121469$  $n = 6. 0.$  $n = 7. 0.000169503$  $n = 8. 0.$  $n = 9. 0.0000382824$  $n = 10. 0.$ 

We observe quite a different behavior.